## Le module paresse<sup>∗</sup>

Le TEXnicien de surface <le.texnicien.de.surface@wanadoo.fr>

21 mars 2010

#### **Résumé**

Ce module, reprenant un exemple de T. LACHAND-ROBERT dans [\[1\]](#page-3-0), fournit un moyen de taper des lettres grecques isolées à l'aide du caractère actif et redéfini. Au lieu de \(\alpha\) ou tape §a pour obtenir *α*.

**Important** : Il doit être chargé **après** inputenc si ce dernier est utilisé. De plus, il faut que le signe § soit une lettre pour T<sub>E</sub>X.

La documentation française pour l'utilisateur de l'extension paresse est désormais disponible sous le nom de paresse-fr.

#### **Abstract**

This package implements an example from T. LACHAND-ROBERT in [\[1\]](#page-3-0). It provides a means of typing isolated greek letters with the character § activated and redefined. Instead of  $\(\alpha\)$  one types  $\alpha$  to obtain  $\alpha$ .

**Important**: You have to load it **after** the inputenc package if the latter is used. Moreover the sign  $\S$  must be a letter for T<sub>E</sub>X.

The English documentation for the final user of the package paresse is available in the file paresse-en.

The code documentation is in French only. Sorry. But nonetheless, in case you really want it, look at the .dtx file and find \OnlyDescription as usual.

## **Table des matières**

**[1 Le code](#page-0-0) 1**

### **[Bibliographie](#page-3-1) 4**

## <span id="page-0-0"></span>**1 Le code**

Le code est fourni presque sans commentaire. J'espère qu'il est assez clair. Cela dit, il ressemble beaucoup à celui de l'extension engpron du même *auteur*.

Ici j'utilise \def à outrance pour récupérer les redéfinitions des macros faites par des extensions comme fourier<sup>[1](#page-0-1)</sup>.

<sup>∗</sup>Ce document correspond au fichier paresse.sty v3, du 2010/03/21, édition du cinquantenaire.

<span id="page-0-1"></span><sup>1.</sup> Mes remerciements à Michel Bovani pour ses conseils sur <fr.comp.text.tex>.

On dit bonjour. On définit quelques variables booléennes et on fixe leur valeur par défaut. On traite les options et on crie si l'une d'elles n'est pas connue.

```
1 \newif\ifGA@optiontame
2 \newif\ifGA@optiontau
```
\newif\ifGA@optionvareps

\newif\ifGA@optionvartheta

\newif\ifGA@optionvarrho

\newif\ifGA@optionvarsigma

- \newif\ifGA@optionvarphi
- \newif\ifGA@optionvarpi

\newif\ifGA@optionlegacy

Déclarations des options. Suivant l'option on fixe la valeur des booléens avec les \@option...true/false.

```
10 \DeclareOption{tame}{\GA@optiontametrue}
11 \DeclareOption{wild}{\GA@optiontamefalse}
12 \DeclareOption{ttau}{\GA@optiontautrue}
13 \DeclareOption{ttheta}{\GA@optiontaufalse}
14 \DeclareOption{varepsilon}{\GA@optionvarepstrue}
15 \DeclareOption{epsilon}{\GA@optionvarepsfalse}
16 \DeclareOption{vartheta}{\GA@optionvarthetatrue}
17 \DeclareOption{theta}{\GA@optionvarthetafalse}
18 \DeclareOption{varrho}{\GA@optionvarrhotrue}
19 \DeclareOption{rho}{\GA@optionvarrhofalse}
20 \DeclareOption{varpi}{\GA@optionvarpitrue}
21 \DeclareOption{pi}{\GA@optionvarpifalse}
22 \DeclareOption{varsigma}{\GA@optionvarsigmatrue}
23 \DeclareOption{sigma}{\GA@optionvarsigmafalse}
24 \DeclareOption{varphi}{\GA@optionvarphitrue}
```

```
25 \DeclareOption{phi}{\GA@optionvarphifalse}
```

```
26 \DeclareOption{legacy}{\GA@optionlegacytrue}
```

```
27 \DeclareOption{Levi}{\GA@optionlegacyfalse}
```
On traite le cas des options inconnues avec un message d'erreur.

\DeclareOption\*{\PackageError{paresse}

```
29 {The option \CurrentOption\space is not known!\MessageBreak
```

```
30 The default options are:\MessageBreak
```

```
31 legacy, varepsilon, theta, pi, rho, sigma, and varphi.}%
```
{Choose between 'wild' (for an active Paresse in all the document)

```
33 \MessageBreak and 'tame' (so that § prints the paragraph symbol).
```

```
34 \MessageBreak See the documentation for other options.}}
```
On active les options par défaut : legacy, wild, varepsilon, theta, pi, rho, sigma et varphi.

```
35 \ExecuteOptions{legacy,wild,varepsilon,theta,pi,rho,sigma,varphi}
36 \ProcessOptions\relax
```
On sauvegarde le catcode et la définition courante du caractère §.

\count@=\catcode'\§

\let\GA@LaVieilleParesse= §

On définit une macro pour pouvoir obtenir le caractère lui-même. Ça peut servir, parfois. . .

```
39 \def\§{\S}
```

```
On définit une série de macros plus ou moins « cachées ». On doit recourir à
                  des acrobaties pour obtenir ce que l'on veut et pour éviter que TEX ne hurle des
                  méchancetés du genre \inaccessible.
                  40 \newcommand{\makeparesseletter}{\catcode '\§=11\relax}
                  41 \newcommand{\makeparesseother}{\catcode '\§=12\relax}
                  42 \newcommand{\GA@MakeParesseActive}{\catcode '\§=\active}
                  43 \def\GA@ActiveLaParessexii{\catcode '\§=\active}
                  44 \def\GA@ActiveLaParessexiii{\catcode '\§=\active
                  45 \def§##1{\ensuremath{\csname \string§##1\endcsname}}}
                  46 \ifnum\count@=12
                  47 \let\GA@ActiveLaParesse \GA@ActiveLaParessexii
                  48 \else
                  49 \let\GA@ActiveLaParesse \GA@ActiveLaParessexiii
                  50 \setminus fiLa macro utile puis l'environnement itou. Ils font tous les deux appels à la macro
                  cachée qui suit.
\ActiveLaParesse Ce n'est qu'un alias pour \GA@ActiveLaParesse.
                  51 \newcommand{\ActiveLaParesse}{\GA@ActiveLaParesse}
  ParesseActive Environnement minimaliste qui se contente d'appeler \GA@ActiveLaParesse en
                  bornant son effet par le groupe créé par l'environnement.
                  52 \newenvironment{ParesseActive}{\GA@ActiveLaParesse}{}
                      Une série de macros pour les lettres à variantes.
                  53 \ifGA@optionvareps\def\GA@epsilon{\varepsilon}\else\def\GA@epsilon{\epsilon}\fi
                  54 \ifGA@optionvartheta\def\GA@theta{\vartheta}\else\def\GA@theta{\theta}\fi
                  55 \ifGA@optionvarpi\def\GA@pi{\varpi}\else\def\GA@pi{\pi}\fi
                  56 \ifGA@optionvarrho\def\GA@rho{\varrho}\else\def\GA@rho{\rho}\fi
                  57 \ifGA@optionvarsigma\def\GA@sigma{\varsigma}\else\def\GA@sigma{\sigma}\fi
                  58 \ifGA@optionvarphi\def\GA@phi{\varphi}\else\def\GA@phi{\phi}\fi
                  On fait de § une lettre et on définit les macros à coup de \def\§.... Avant de
                  passer aux majuscules, on s'occupe de la lettre t (option ttau et ttheta).
                  59 \makeparesseletter
                      Définitions des macros communes aux options legacy et Levi :
                  60 \def\§a {\alpha}
                  61 \def\§b {\beta}
                  62 \def\§g {\gamma}
                  63 \def\§d {\delta}
                  64 \def\§e {\GA@epsilon}
                  65 \def\§z {\zeta}
                  66 \def\§h {\eta}
                  67 \def\§i {\iota}
                  68 \def\§k {\kappa}
                  69 \def\§l {\lambda}
                  70 \def\§m {\mu}
                  71 \def\§n {\nu}
                  72 \def\§x {\xi}
                  73 \def\§p {\GA@pi}
                  74 \def\§r {\GA@rho}
                  75 \def\§s {\GA@sigma}
                  76 \def\§u {\upsilon}
```

```
77 \def\§f {\GA@phi}
 78 \def\§w {\omega}
Traitements pour l'option legacy :
 79 \ifGA@optionlegacy
 80 \def\§v {\GA@theta}
 81 \def\§y {\tau}
 82 \def\§c {\chi}
83 \def\§q {\psi}
 84 \ifGA@optiontau \def\§t {\tau}\else \def\§t {\GA@theta}\fi
 traitements pour l'option Levi :
 85 \else
 86 \def\§j {\GA@theta}
87 \def\§t {\tau}
 88 \def\§q {\chi}
 89 \def\§y {\psi}
90 \def\§c {\varsigma}
 91 \setminus fiIdem pour majuscules :
92 \def\§G \{\Gamma\}93 \def\§D {\Delta}
94 \def\§L {\Lambda}
95 \def\§P {\Pi}
96 \def\§S {\Sigma}
97 \def\§U {\Upsilon}
98 \def\§F {\Phi}
99 \def\§X {\Xi}
100 \def\§W {\Omega}
101 \ifGA@optionlegacy
102 \def\$V {\Theta}
103 \def\§T {\Theta}
104 \def\§Q {\Psi}
105 \else
106 \def\§J {\Theta}
107 \def\§Y {\Psi}
108 \overline{10}On rend actif le caractère § et on définit les macros à noms commençant par §.
109 \catcode '\§=\active
110 \def§#1{\ensuremath{\csname \string§#1\endcsname}}
Si l'option tame est en vigueur, on remet § dans son état initial et on sort.
```

```
111 \ifGA@optiontame
112 \catcode'\§=\count@
113 \ifnum\count@=13 \let §=\GA@LaVieilleParesse \fi
114 \fi
```
## <span id="page-3-1"></span>**Références**

<span id="page-3-0"></span>[1] T. LACHAND-ROBERT. *La maîtrise de TEX et L<sup>A</sup>TEX*. Masson, Paris, Milan, Barcelone, *1995*. isbn : 2-225-84832-7.

# **Changements**

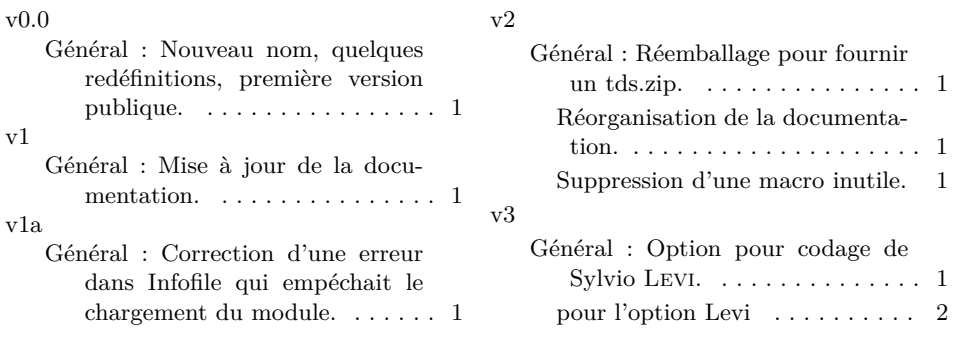

## **Index**

Les nombres en italique renvoient à la page où l'entrée est décrite; les nombres soulignés renvoient à la ligne de code de la définition; les nombres en caractères romains renvoient à la ligne de code où l'entrée est utilisée.

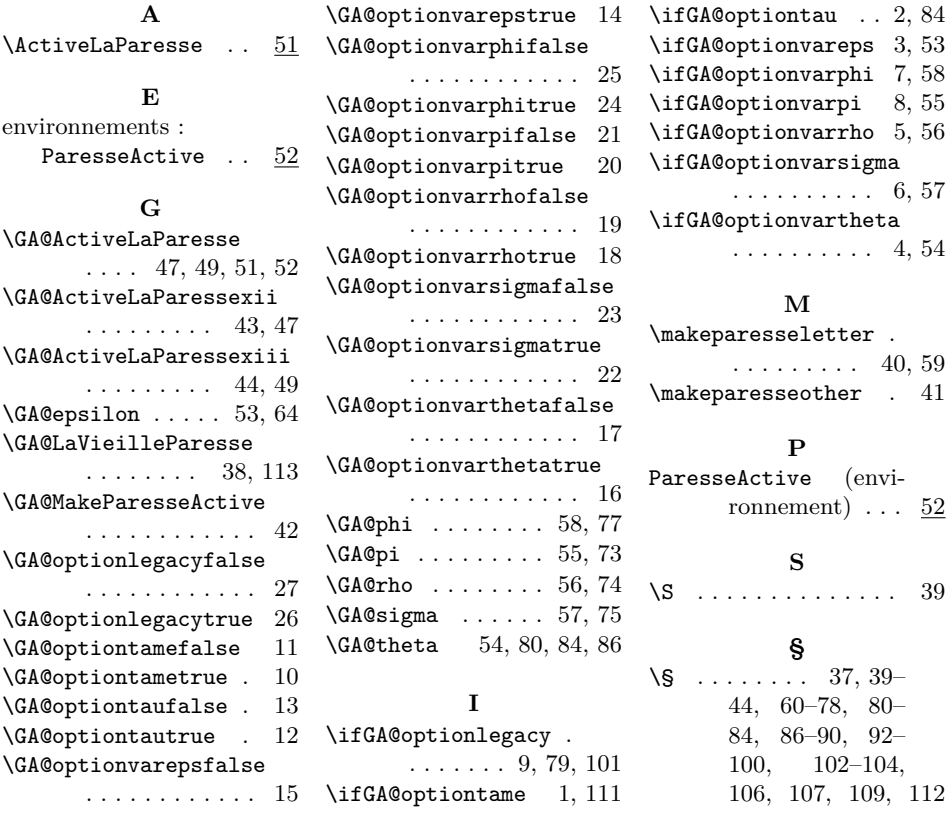